## **PDF/A in CM/ECF**

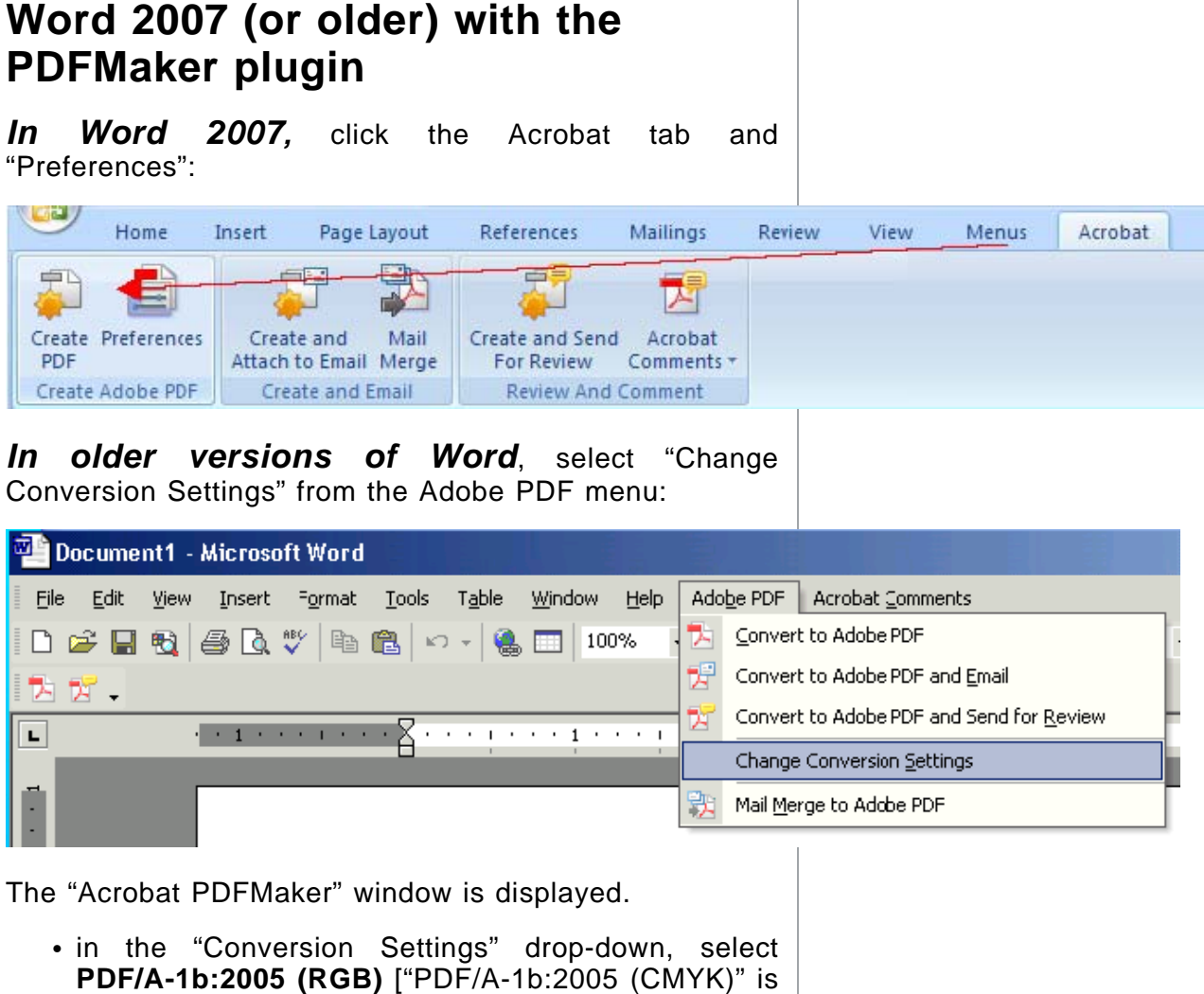

- check the box for **Create PDF/A-1a:2005 compliant file**
- click the **OK** button.

also acceptable]

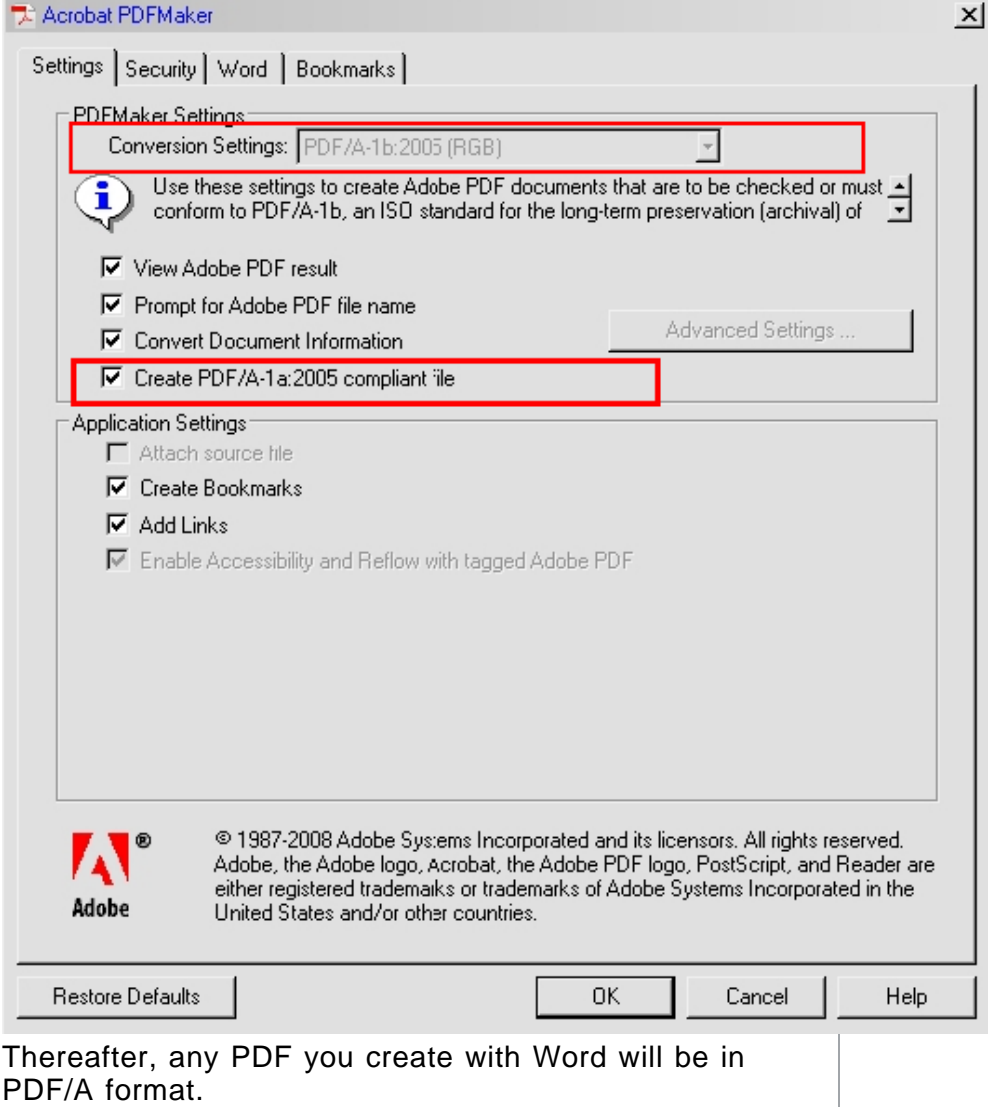

PDF/A format.